The copy filmed here hes been reproduced thenks to the generosity of:

> Dougles Library Quaan'a Univarsity

Tha imagas appearing hara ara tha bast quality possible considering tha condition and legibility of the original copy and In keeping with the filming contrect specifications.

Original copies in printed paper covers are filmed beginning with the front cover and ending on the last page with a printed or Illustrated impreaslon, or the back cover when appropriate. All other original copies era filmed beginning on the first page with e printad or illustretad impression, end anding on tha lest page with a printed or illustrated impression.

The last recorded frame on each microfiche shell contain tha symbol  $\rightarrow$  (meaning "CON-TINUED"), or the symbol  $\nabla$  (meening "END"), whichever applias.

Maps, plates, charts, etc., may be filmed at different raduction ratios. Thosa too larga to ba entirely includad in ona axposura era filmad beginning in tha uppar isft hand cornar, laft to right and top to bottom, aa many frames as required. Tha following diegram: illustrata tha method:

v.

1 2 3 3

L'exemplaire filmé fut reproduit grâce à la générosité de:

> Douglas Library Quean's University

Les images suivantas ont été reproduites evec le<br>plus grand soln, compte tenu da le condition at de le netteté de l'exempleire filmé, at an conformité evec les conditions du contrat de fllmaga.

Les exempleires origineux dont la couvarture en pepler est impriméa sont filmés an commençent per le premier plet et an tarminant soit per le dernière page qui comporta una amprainta d'Impression ou d'Iliustretion, soit par le sacond plet, selon le ces. Tous las autras examplairas origineux sont filmés an commançent per le pramière pega qui comporta una emprainte d'impreaslon ou d'illustration et en terminant par la darnièra pega qui comporte une taile empreinte.

Un des symbolas suivents eppereître sur le darnièra imega da chaque microfiche, selon le cas: la symbola —> signifia "A SUIVRE", le symbols V signifie "FIN".

Las cartas, pianches, tebieaux, etc., peuvent être filmés à des taux de réduction différents. Lorsqua le document est trop grand pour être reproduit en un seul cliché, il ast filmé à partir de l'engie supérlaur geuche, de gauche à droite, at da haut an bas, an pranent le nombre d'imagas nécessaire. Las diagremmes suivants illustrant la méthode.

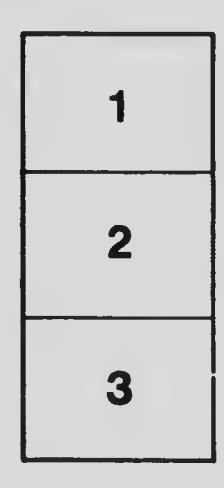

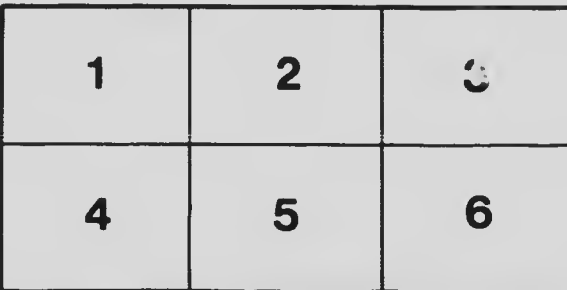